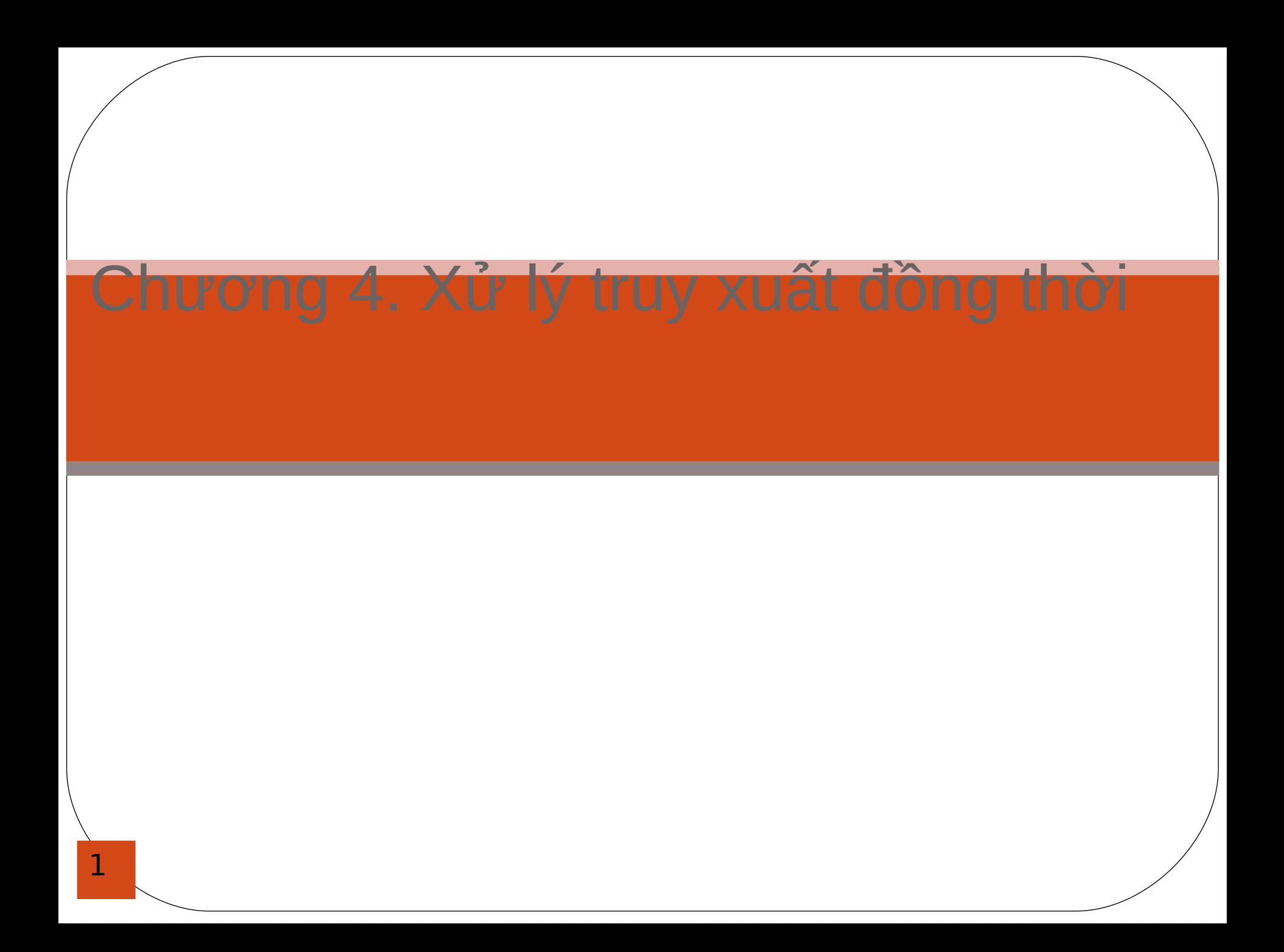

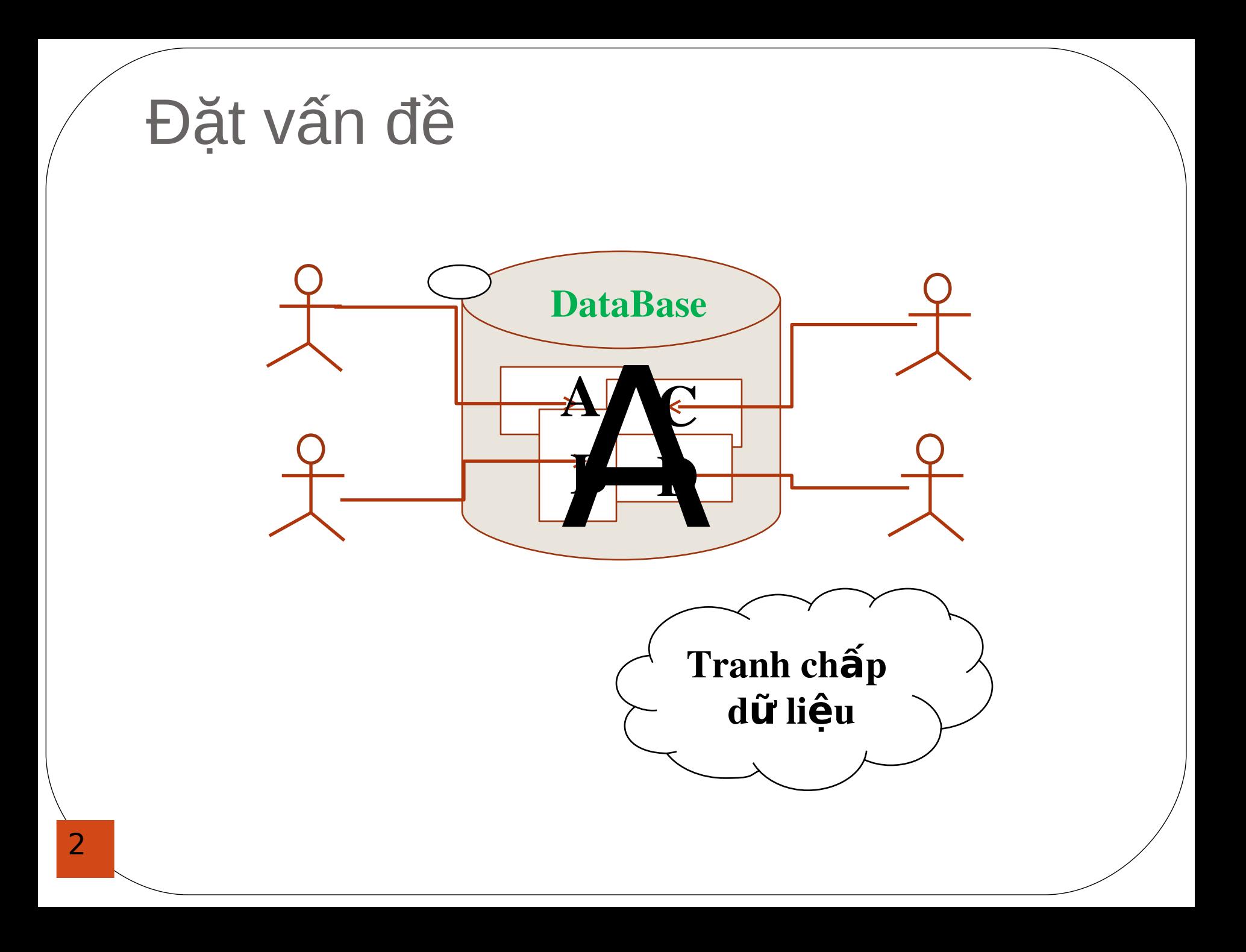

# Nội dung bài học

- Giao dich (Transaction)
- Các vấn đề của truy xuất đồng thời
- Kỹ thuật khóa trong SQL Server

# Nôi dung bài học

- Giao dich (Transaction)
	- · Khái niệm giao dịch
	- Các tính chất ACID của giao dịch
	- Sử dụng giao dịch trong SQL server
- Các vấn đề của truy xuất đồng thời
- Kỹ thuật khóa trong SQL Server

### Khái niệm giao dịch

- **•** Giao dịch là 1 *đơn vị xử lý nguyên tố* gồm 1 chuỗi các hành động tương tác lên CSDL.
- **Khi thực hiện một giao dịch hoặc phải** *thực hiện tất cả các hành động* của nó hoặc  $k h \hat{o} n g$  *thực hiện hành động nào* hết.

- Một số thuật ngữ liên quan đến giao dịch:
	- Begin [transaction/tran] : bắt đầu một transaction
	- Commit [transaction/tran] : hoàn tất một transaction
	- Rollback [transaction/tran] : quay lui, hủy bỏ toàn bộ phần giao dịch đã thực hiện trước đó

### Tính chất ACID của giao dịch

- Tính nguyên tố (Atomicity)
	- Không thể chia nhỏ được nữa
- Tính nhất quán (Consistancy)
	- Giao dịch không phá vỡ trạng thái nhất quán của **CSDL**

- **Tính độc lập (Isolation)** 
	- Giao dịch không ảnh hưởng/ chịu ảnh hưởng của giao dịch khác

### Để đảm bảo tính Atomicity

- Để đảm bảo tính chất A của giao dịch, người sử dụng phải điều khiển tường minh sư rollback của giao dịch.
- Cần kiểm tra lỗi sau khi thực hiện mỗi thao tác trong giao dịch để có thể xử lý rollback kịp thời
	- Kiểm tra lỗi: dùng try...catch hoặc @@error

Ví dụ:

7

TAIKHOAN (MaTK, ChuTK, SoDuTK)

 Viết thủ tục để chuyển khoản một số tiền từ tài khoản này sang thành này sang tao khoản năm 1980 là 1980 là 1980 là 1980 là 1980 là 1980 là 1980 là 1980 là 19

```
create proc usp ChuyenKhoan
  @tkdi char(10), @tkden char(10), @sotien int
as.
begin
    begin try
        BEGIN TRAN
            SET XACT ABORT ON
            update TaiKhoan
            set SoDuTK=SoDuTK-@sotien
            where MaTK= @tkdi
            update TaiKhoan
            set SoDuTK=SoDuTK+@sotien
            where MaTK=@tkden
        COMMIT TRAN
    end try
    begin catch
        declare @loi nvarchar(100)
        set @loi=N'Lỗi:'+ Error_message()
        raiserror (@loi, 16, 1)
        ROLLBACK TRAN
        return
    end catch
end
```
# Nội dung bài học • Giao dich (Transaction) • Các vấn đề của truy xuất đồng thời · Mất dữ liệu đã cập nhật (Lost Updated) · Doc phải dữ liệu rác (Dirty Read) • Không thể đọc lại (Unrepeatable Read) · "Bóng ma" dữ liệu (Phantom) • Kỹ thuật khóa trong SQL Server

# Mất dữ liệu đã cập nhật (Lost · PHPPAtEC dông thời:  $A=30$

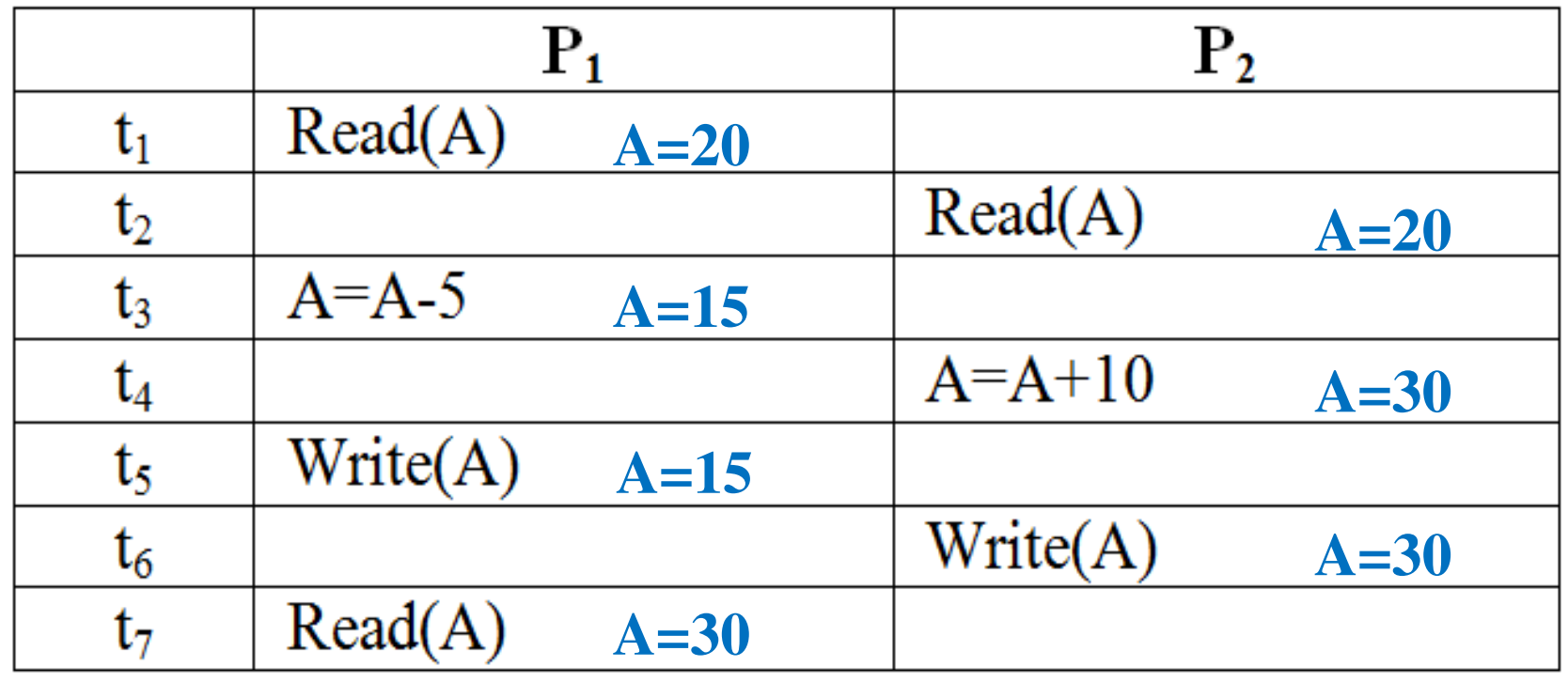

## Đọc phải dữ liệu rác (Dirty Read)

• P1 và P2 xử lý đồng thời:

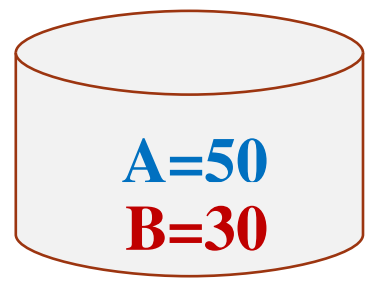

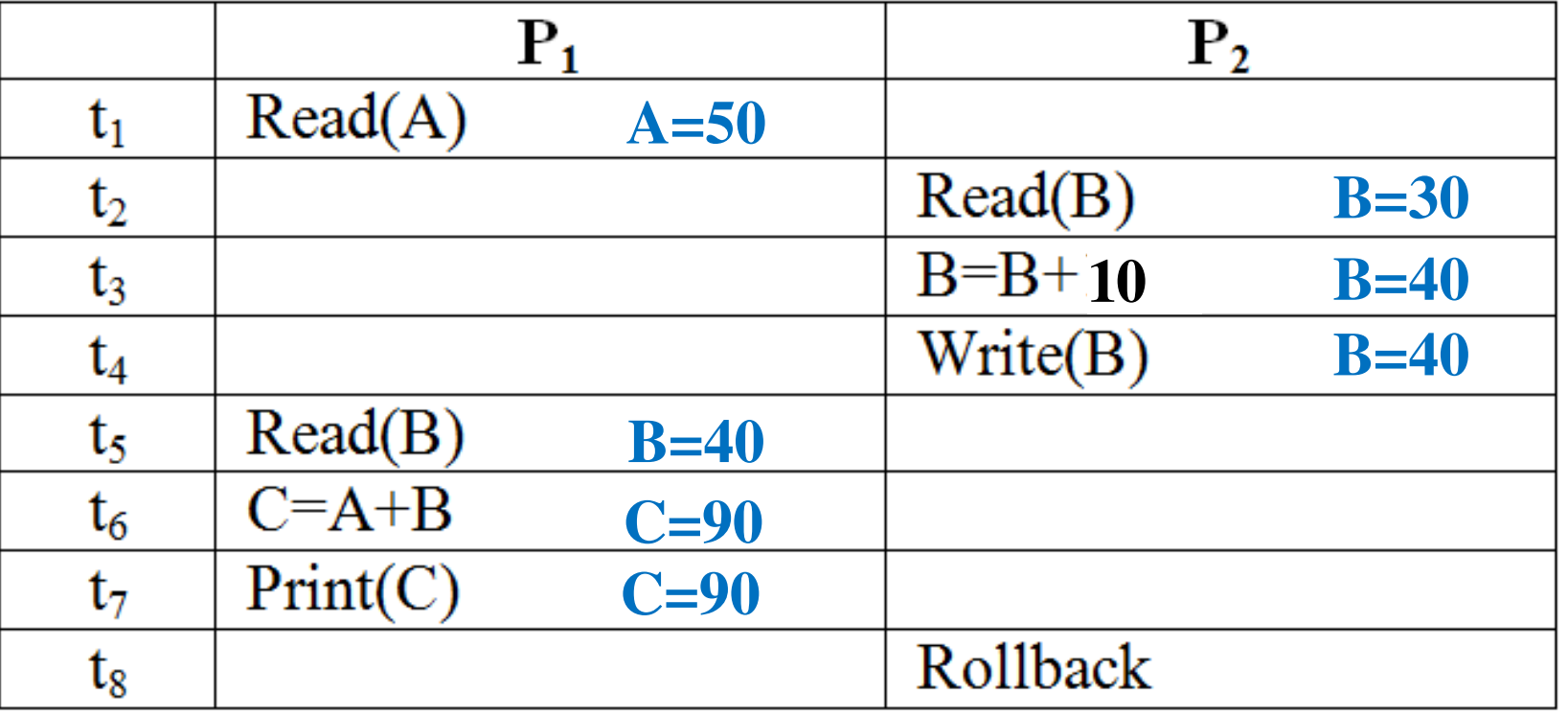

11

### Không thể đọc lại (Unrepeatable · PREPLI lý đồng thời:  $A=60$

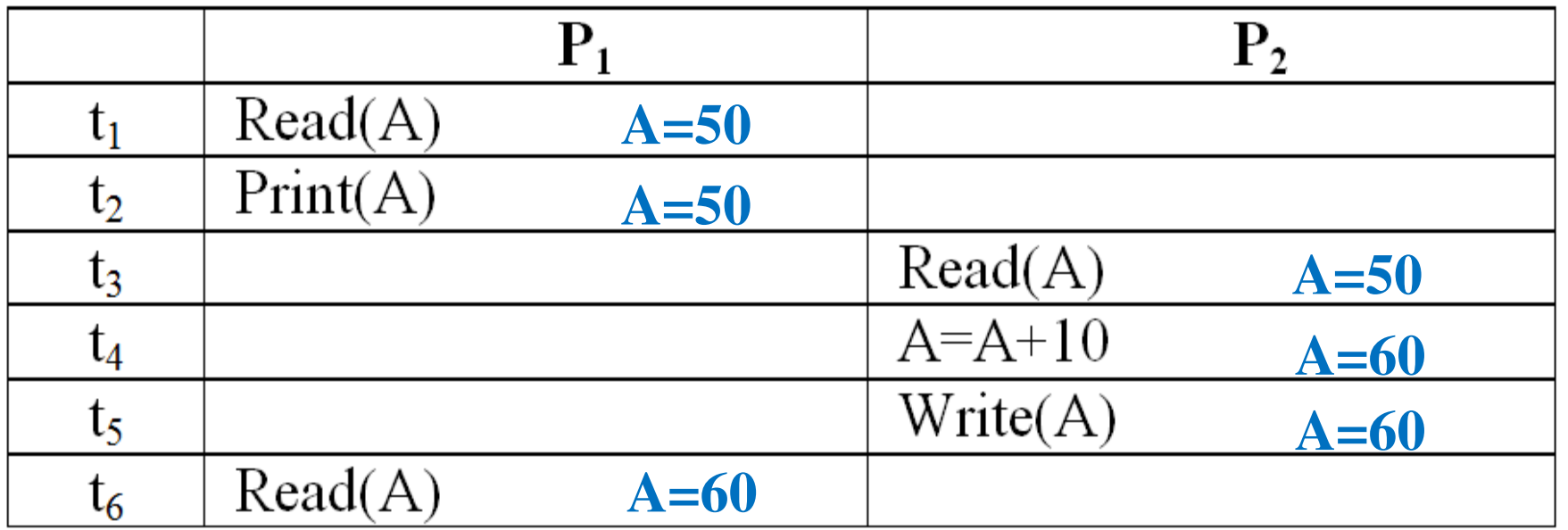

## Bóng ma dữ liệu (Phantom)

P1 và P2 xử lý đồng thời:

$$
\begin{array}{|c|}\n\hline\n\text{A=50} & \text{B=30} \\
\hline\n\text{C=70}\n\end{array}
$$

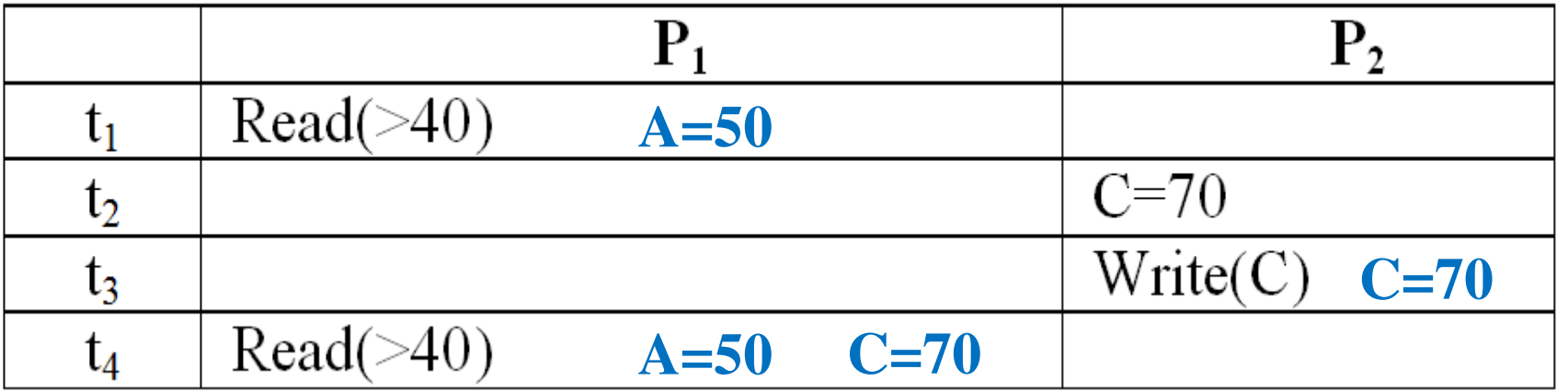

# Nội dung bài học

- Giao dich (Transaction)
- Các vấn đề của truy xuất đồng thời
- Kỹ thuật khóa trong SQL Server
	- Kỹ thuật khóa (Locking)
	- Các mức độ cô lập
	- **Khóa trực tiếp trong câu lệnh**
	- **O** Deadlock

### Kỹ thuật khóa

- Một giao dịch P trước khi muốn thao tác (read/write) lên một đơn vị dữ liệu A phải phát ra một yêu cầu xin khóa A: lock(A)
- Nếu yêu cầu được chấp thuận thì giao dịch P mới được phép thao tác lên đơn vị dữ liệu A
- Sau khi thao tác xong, giao dịch P phải phát ra lệnh giải phóng A: unlock(A)

## Ví dụ kỹ thuật khóa

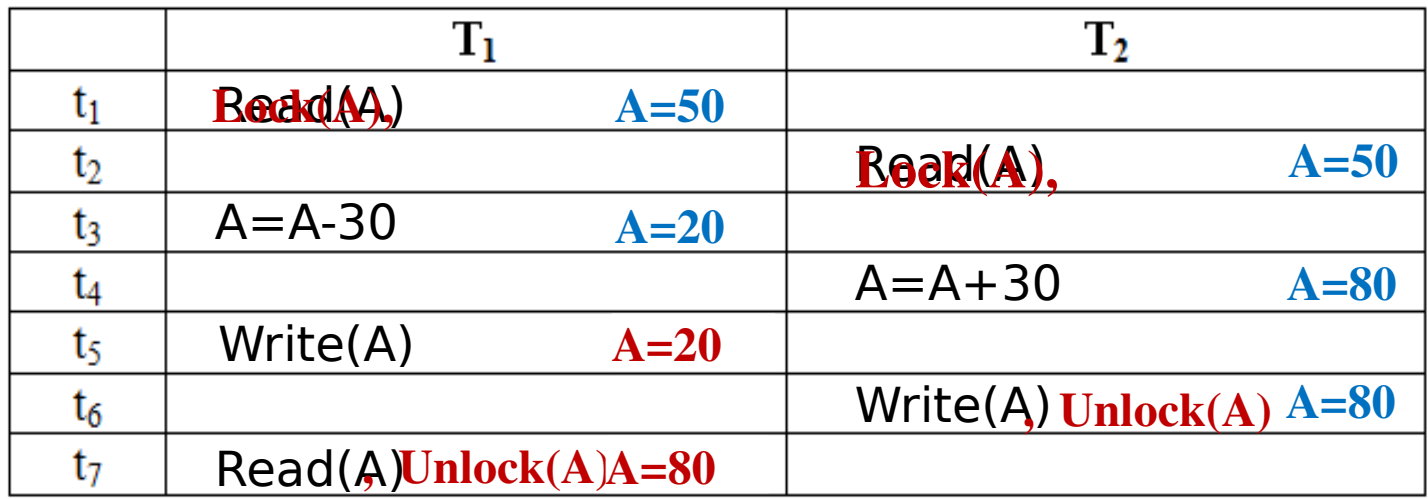

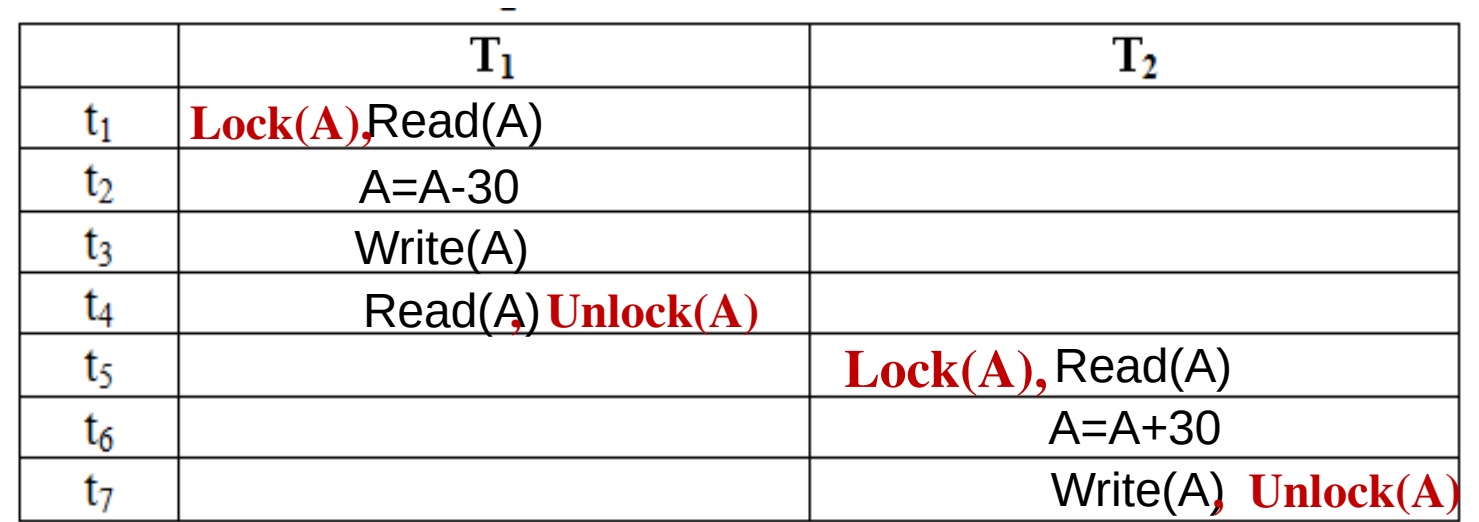

### Khóa đọc + khóa ghi

- Read lock = Shared lock (Slock)
	- Giao dịch giữ Slock được phép Đ**Ọ**C dữ liệu, nhưng không được phép ghi.
	- **· Nhiều giao dich có thể đồng thời giữ Slock trên cùng 1** đơn vị dữ liệu
		- = Exclusive lock (Xlock)
- Write lock
	- Giao dịch giữ Xlock được phép GHI + Đ**Ọ**C dữ liệu
	- **Tại 1 thời điểm chỉ có tối đa** *1 giao dich được quyền g i Xlo c k*  **ữ** trên 1 đơn dữ liệu.
- 17 Không thể thiết lập Slock trên đơn vị dữ liệu đang có dạng Xlock.

### Khóa dự định ghi

- Update lock = Intent to update lock (Ulock): Khóa d **ự** đ **ị**n h g h i
	- Ulock sử dụng khi đọc dữ liệu với dự định ghi trở lại trên dữ liệu này.
	- Ulock là chế độ khoá trung gian giữa Slock và Xlock
	- Khi thực hiện thao tác ghi lên dữ liệu thì bắt buộc Ulock phải tự động chuyển thành Xlock
	- Giao dịch giữ Ulock được phép GHI + Đ**Ọ**C dữ liệu
	- **Tại 1 thời điểm chỉ có tối đa** *1 giao dịch được quyền g i Ulo c k*  **ữ** trên 1 đơn dữ liệu.
- 18 Có thể thiết lập Slock trên đơn vị dữ liệu đang có dạng Ulock

### Bảng tương thích giữa các chế độ khóa

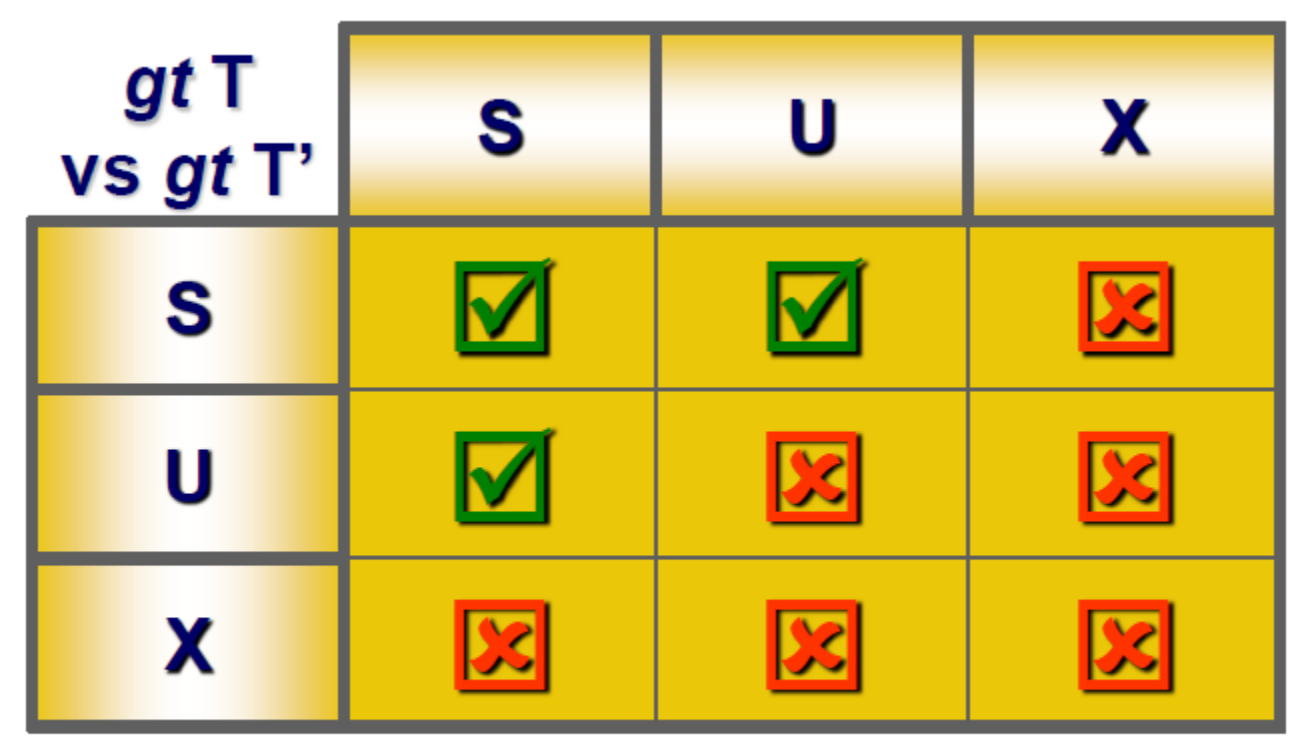

Tương thích: T' không phải chờ T Không tương thích: T' phải chờ T giải phóng khóa

# Nội dung bài học

- Các vấn đề của truy xuất đồng thời
- Kỹ thuật khóa
- Kỹ thuật khóa trong SQL Server
	- Kỹ thuật khóa (Locking)
	- **Mức cô lâp trong giao dich**
	- Khóa trực tiếp trong câu lệnh
	- Deallock

# Mức độ cô lập của giao dịch

#### **• Muc đích:**

- Tự động đặt khóa cho các thao tác (đọc) trong kết nối dữ liệu hiện hành.
- Các mức độ cô lập
	- Read Uncommitted
	- Read Committed
	- Repeatable Read
	- **Serializable**

### Read Uncommitted

#### $\bullet$  Đặc điểm:

- **Đọc dữ liệu:** không cần phải thiết lập SLock
- **Ghi dữ liệu: SQL Server tự động thiết lập XLock** trên đơn vị dữ liệu được ghi, *XLock được giữ cho đến*  $h \, \tilde{e}$ *t* giao d<sub>ich</sub>

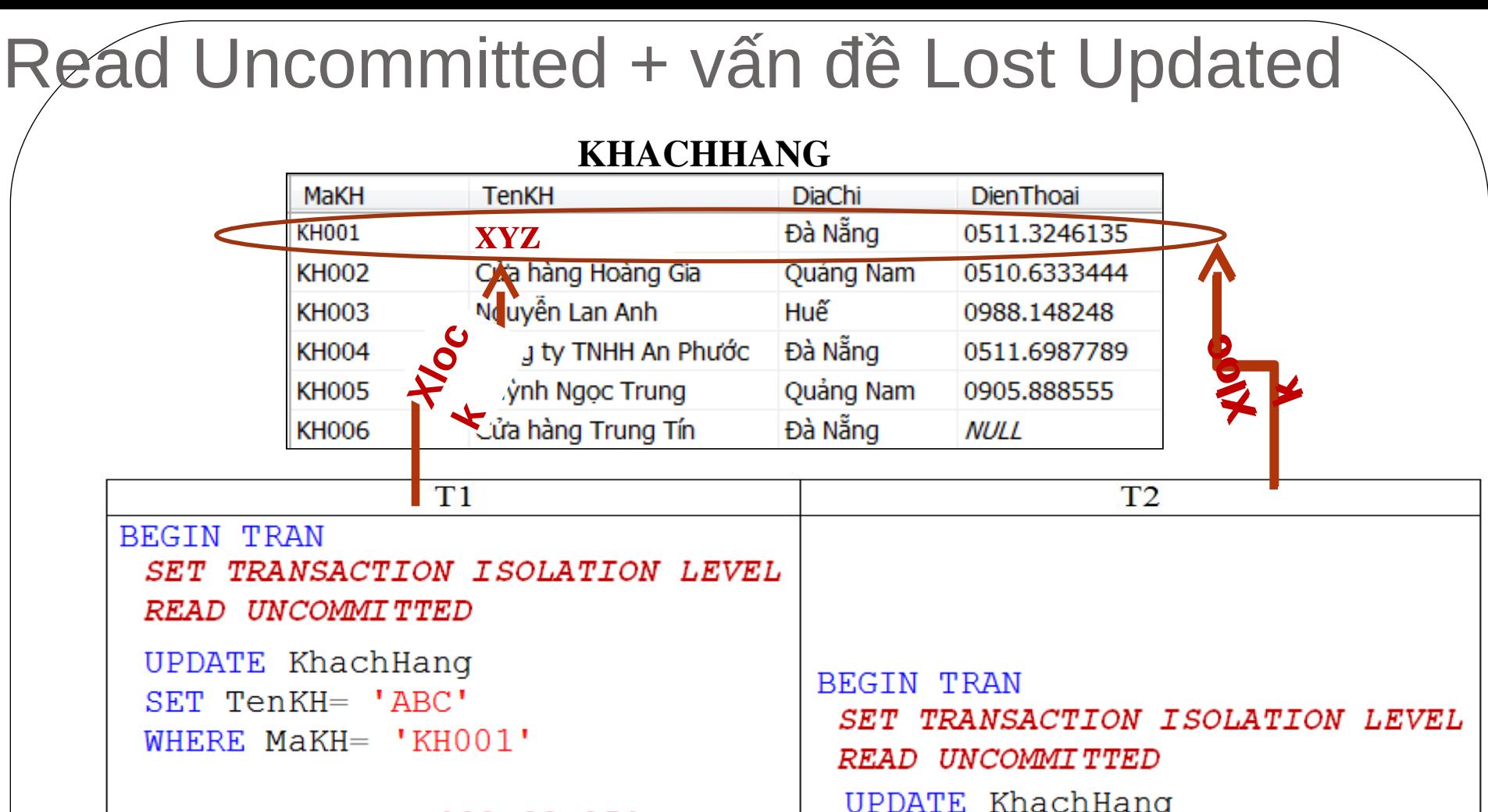

WAITFOR DELAY '00:00:05'

**SELECT TenKH** FROM KhachHang WHERE MaKH= 'KHOO1'

**COMMIT TRAN** 

```
UPDATE KhachHang
 SET TenKH= 'XYZ'
 WHERE MaKH= 'KHOO1'
COMMIT TRAN
```
#### Read Uncommitted + vấn đề Dirty Read

#### **KHACHHAN**

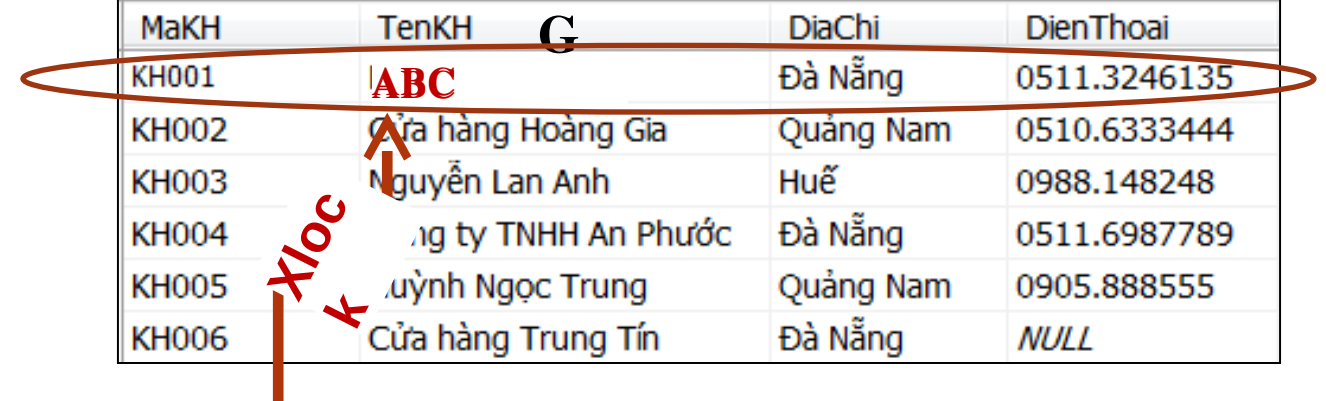

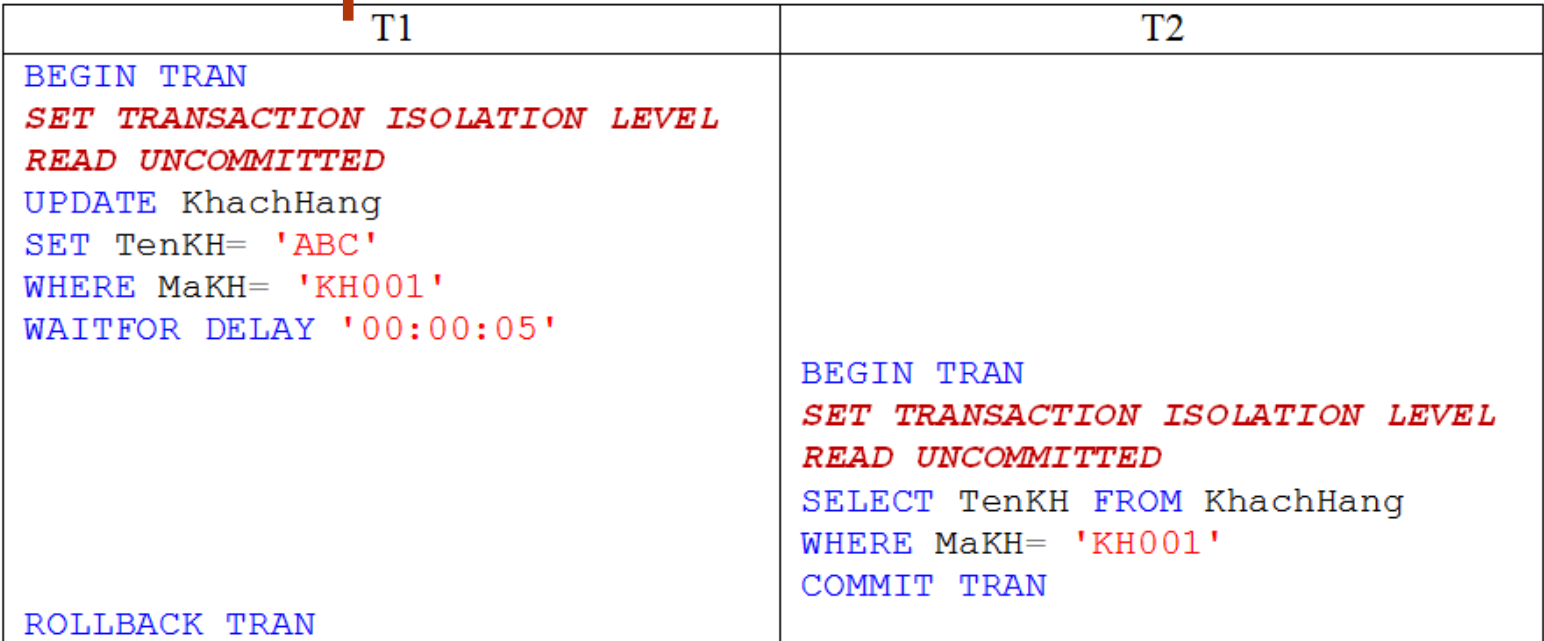

### Read Uncommitted

#### $\bullet$  Uu điểm:

- Giải quyết vấn đề Lost Updated
- Không cần thiết lập Slock khi đọc=> không cản trở giao dịch khác giữ khóa Xlock.

#### $\bullet$  Han chế:

Có khả năng xảy ra 3 vấn đề của truy xuất đồng thời: Dirty Read, Unrepeatable Read, Phantom

#### Read Committed

#### $\bullet$  Đặc điểm:

- **Đọc dữ liêu: SQL server tự động thiết lập SLock** trên đơn vị dữ liệu được đọc, SLock được giải phóng ngay sau khi đọc xong
- **Ghi dữ liệu: SQL server tự động thiết lập XLock** trên đơn vị dữ liệu được ghi, XLock được giữ cho đến hết giao dịch

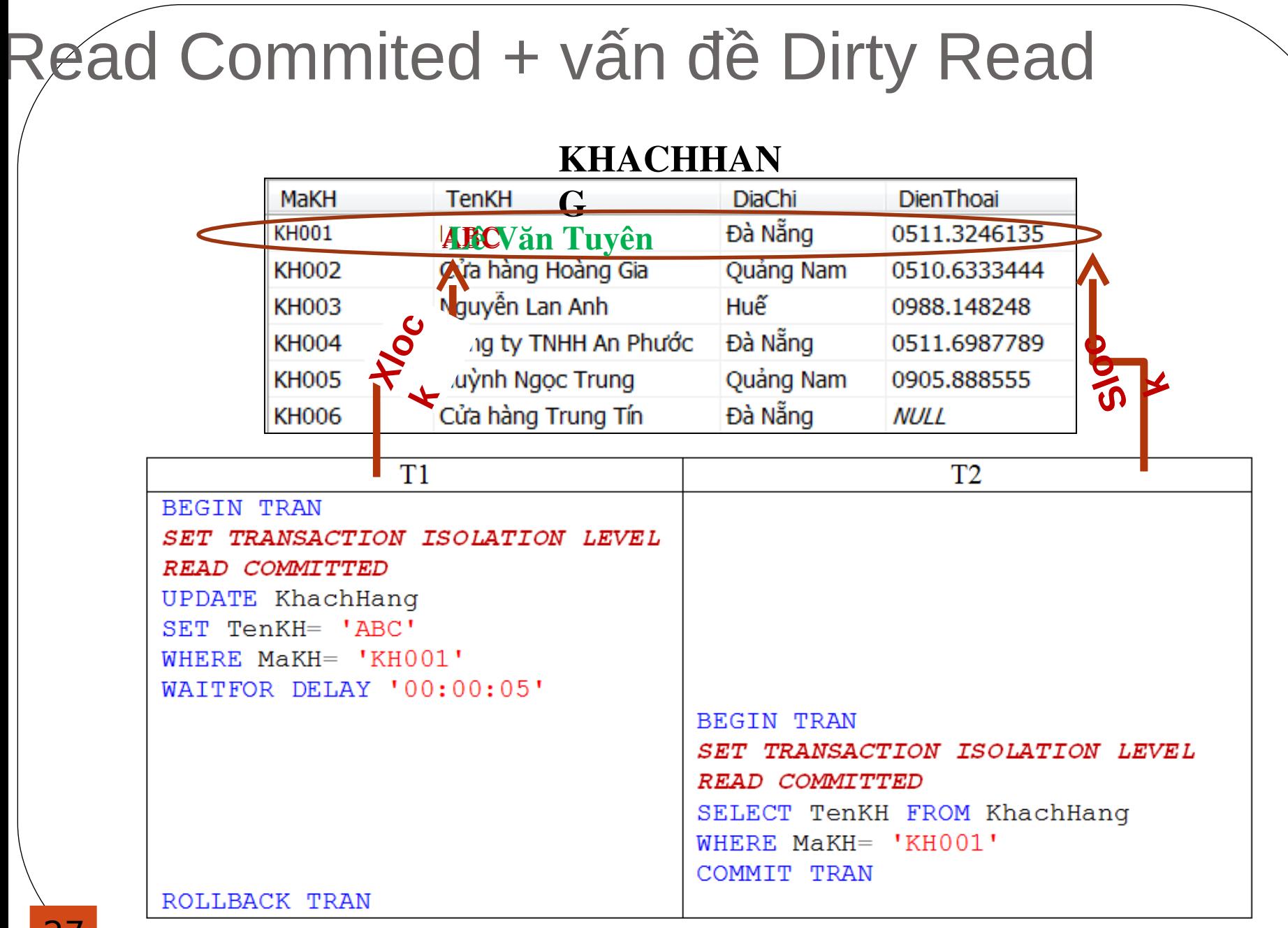

#### Read Commited + vấn đề Unrepeatable Read

#### **KHACHHAN**

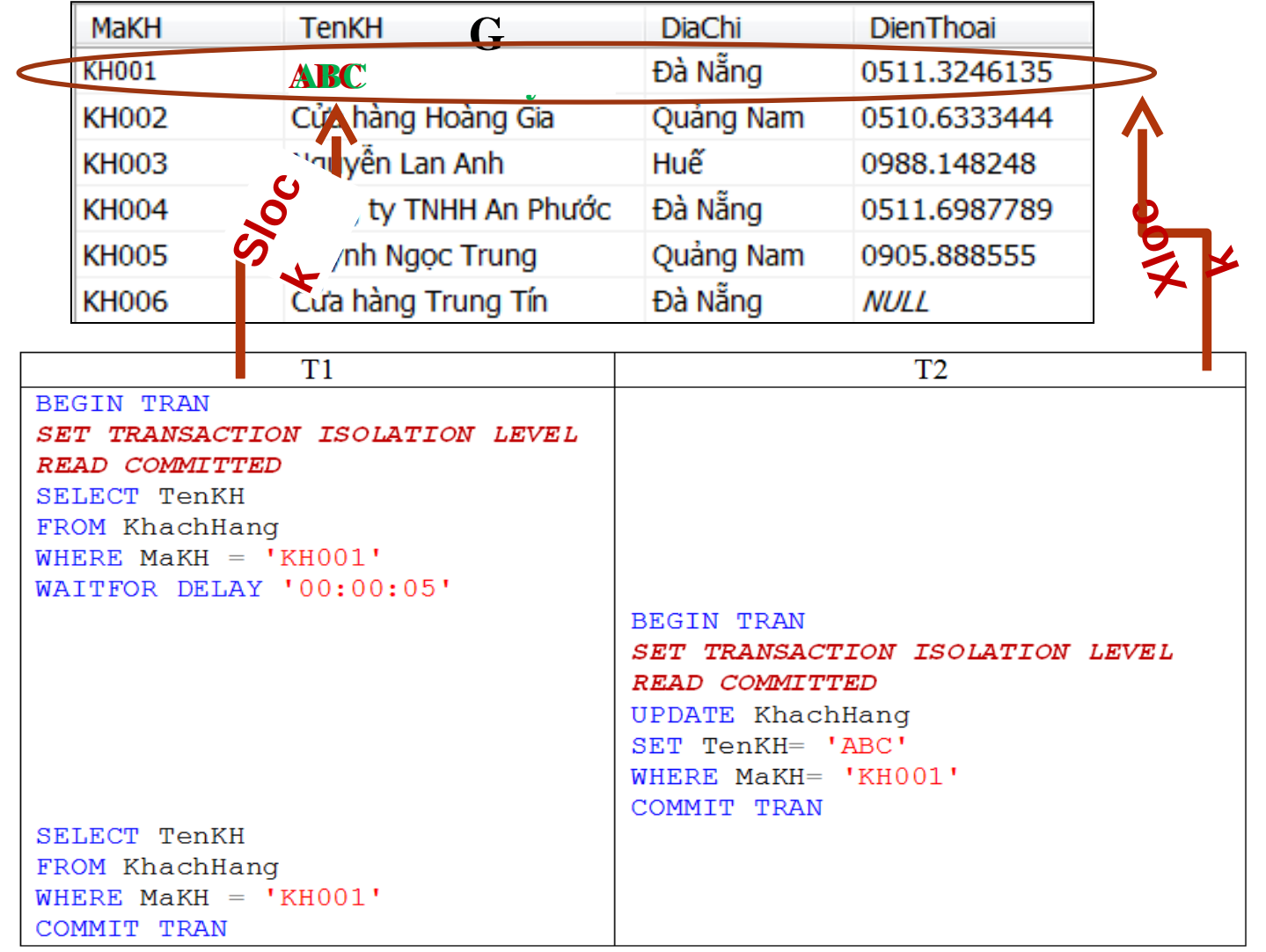

### Read Committed

#### $\bullet$  Uu điểm:

- Giải quyết vấn đề Dirty Read, Lost Updated
- SLock được giải phóng ngay ==> không cản trở nhiều đến thao tác ghi dữ liệu của các giao dịch khác.

#### $\bullet$  Han chế:

Chưa giải quyết được vấn đề Unrepeatable Read, Phantom

#### Repeatable Read

 $\bullet$  Đặc điểm:

- **Đọc dữ liệu: SQL server tự động thiết lập Slock** trên đơn vị dữ liệu được đọc và giữ Slock đến hết giao dịch.
- **Ghi dữ liệu: SQL server tự động thiết lập XLock** trên đơn vị dữ liệu được ghi, XLock được giữ cho đến hết giao dịch.

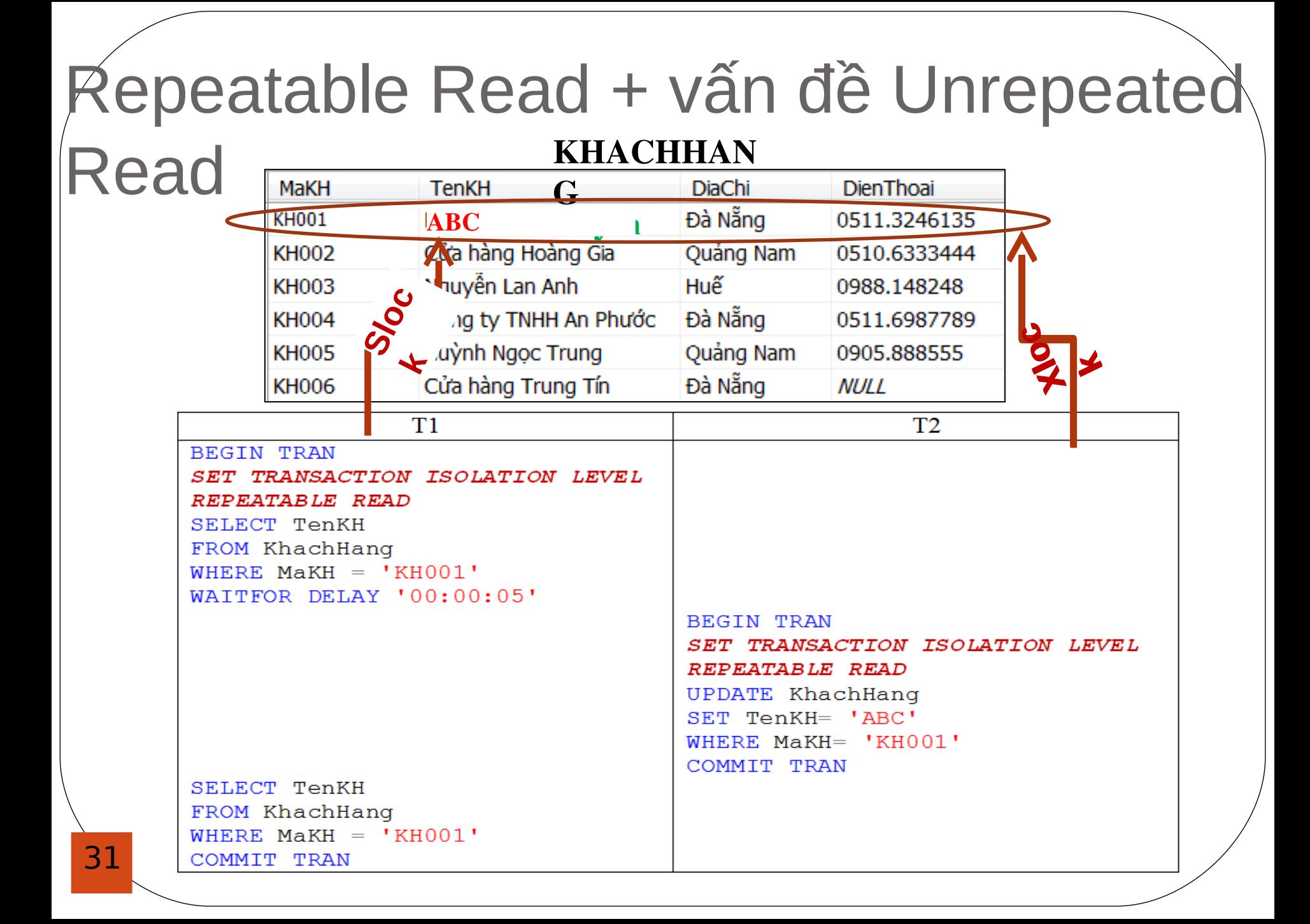

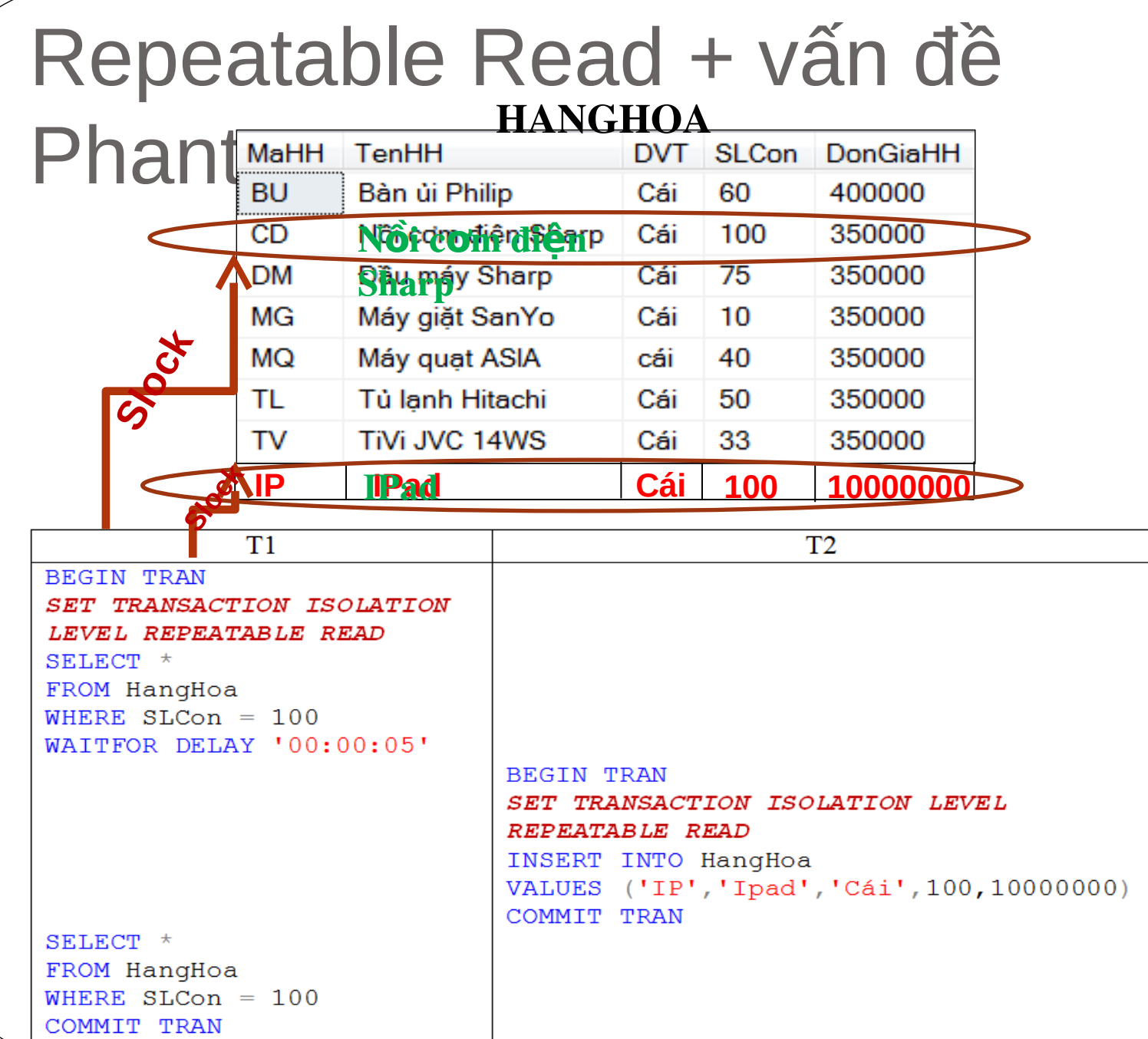

#### Repeatable Read

#### $\bullet$  Uu điểm:

Giải quyết được 3 vấn đề: Lost Updated, Dirty Read và Unrepeatable Read

#### **Khuyết điểm:**

- Chưa giải quyết được vấn đề Phantom, do vẫn cho phép insert những dòng dữ liệu thỏa điều kiện thiết lập Slock
- Slock được giữ đến hết giao dịch ==> cản trở việc cập nhật dữ liệu của các giao dịch khác

#### **Serializable**

#### $\bullet$  Đặc điểm:

- **Đọc dữ liệu: SQL server tự động thiết lập SLock** trên đơn vị dữ liệu được đọc và giữ Slock này đến hết giao dịch
- Không cho phép thêm những dòng dữ liệu thỏa mãn điều kiện thiết lập Slock
- **Ghi dữ liệu: SQL server tự động thiết lập XLock** trên đơn vị dữ liệu được ghi, ELock được giữ cho đến hết giao dịch

#### Serializable + vấn đề Phantom **HANGHOA**

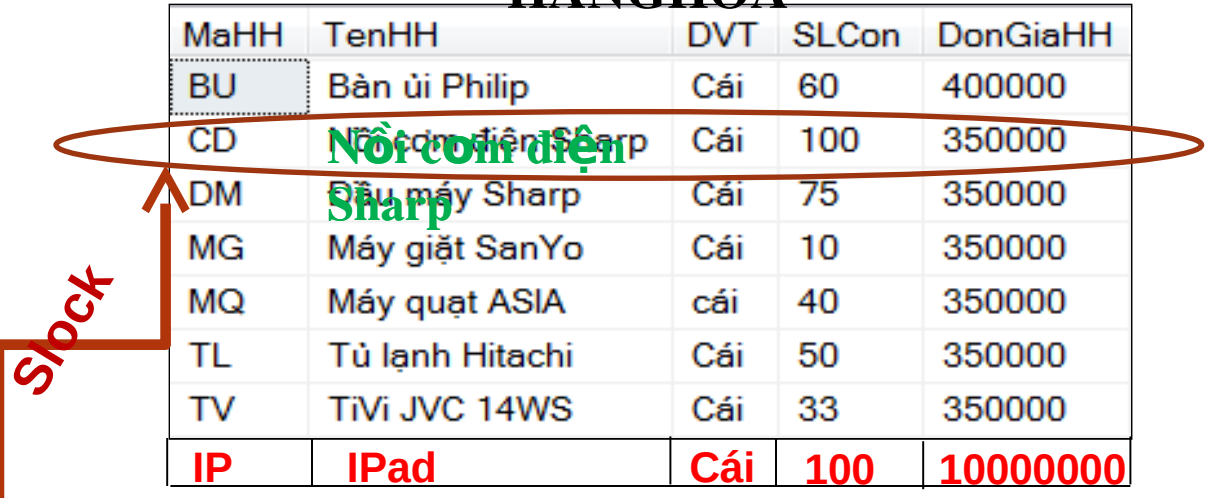

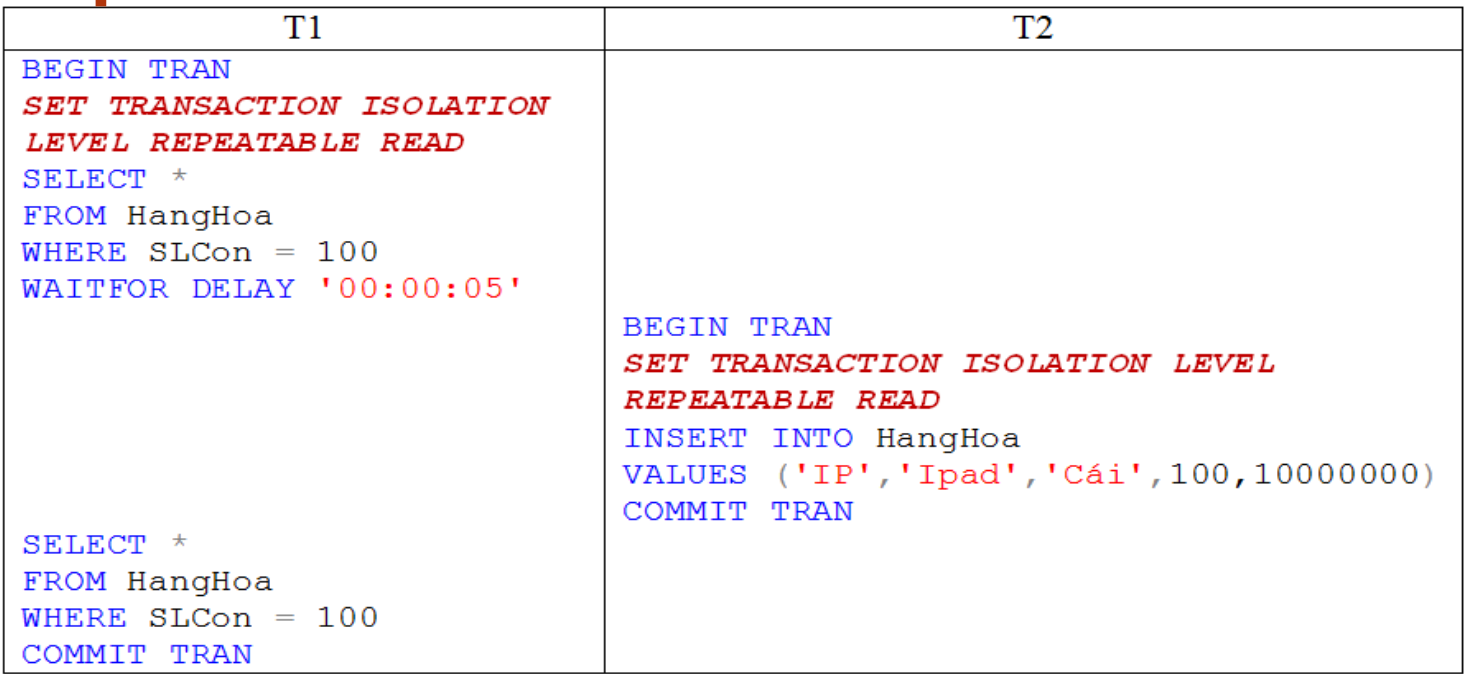

#### **Serializable**

#### $\bullet$  Uu điểm:

Giải quyết được 4 vấn đề: Lost Updated, Dirty Read, Unrepeatable Read và Phantom

#### **Khuyết điểm:**

- $\bullet$  Slock được giữ đến hết giao dịch  $==$  cản trở việc cập nhật dữ liệu của các giao dịch khác
- Không cho phép Insert những dòng dữ liệu thỏa mãn điều kiện thiết lập Slock ==> cản trở việc thêm mới dữ liệu của các giao dịch khác

### Lưu ý

- Mức cô lập mặc định trong SQL Server là Read Commited
- Mức cô lập không quan tâm khóa Ulock
- Tầm vực của Isolation level là ở mức connection chứ không phải mức transaction.
	- Khi 1 connection N được đặt mức cô lập X thì X sẽ phát huy hiệu lực trên tất cả các transaction Ti chạy trên N

# Nội dung bài học

- Các vấn đề của truy xuất đồng thời
- Kỹ thuật khóa
- Kỹ thuật khóa trong SQL Server
	- Kỹ thuật khóa (Locking)
	- Mức cô lập trong giao dịch
	- **Khóa trực tiếp trong câu lệnh**
	- Deadlock

#### Đặt vấn đề

- Mức cô lập quyết định cách phát và giữ khóa S trong một transaction và có hiêu lưc trên tất cả các thao tác d**ọ**c trong transaction đó.
- **Thực tế, ta cần phát và giữ khóa Slock theo** các cách khác nhau cho các thao tác đọc khác nhau trong cùng một transaction

### Khóa trực tiếp trong câu lệnh

Cú pháp:

```
SELECT ...
FROM table1 WITH (\text{lock1 } [, \text{lock2,} ...] )WHERE ...
```
DELETE FROM table1 WITH (lock1 [, lock2, ...]) WHERE ...

UPDATE table1 WITH (lock1 [, lock2, ...])  $SET \ldots$ WHERE ...

### Các chế độ khóa trực tiếp (lock

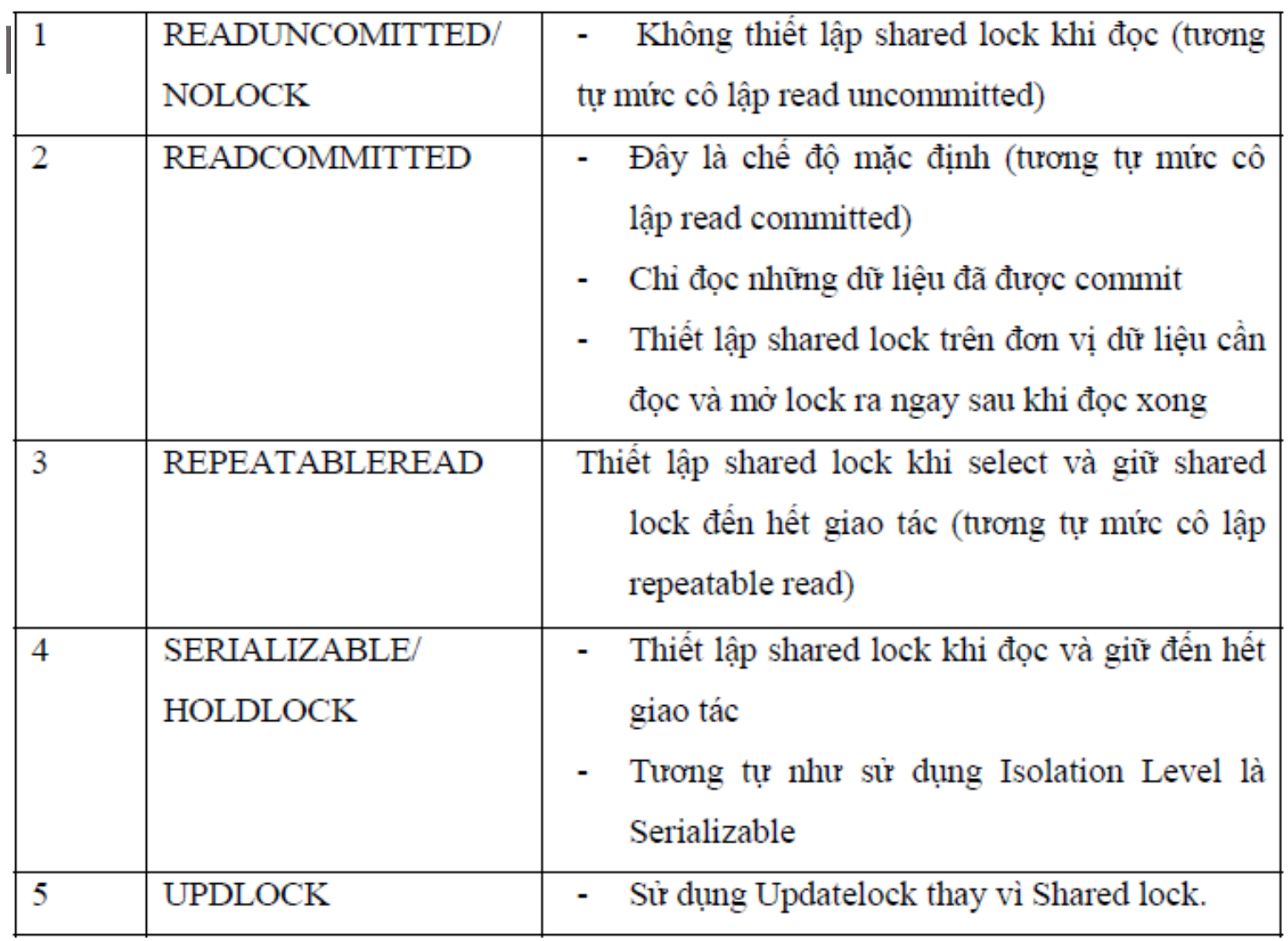

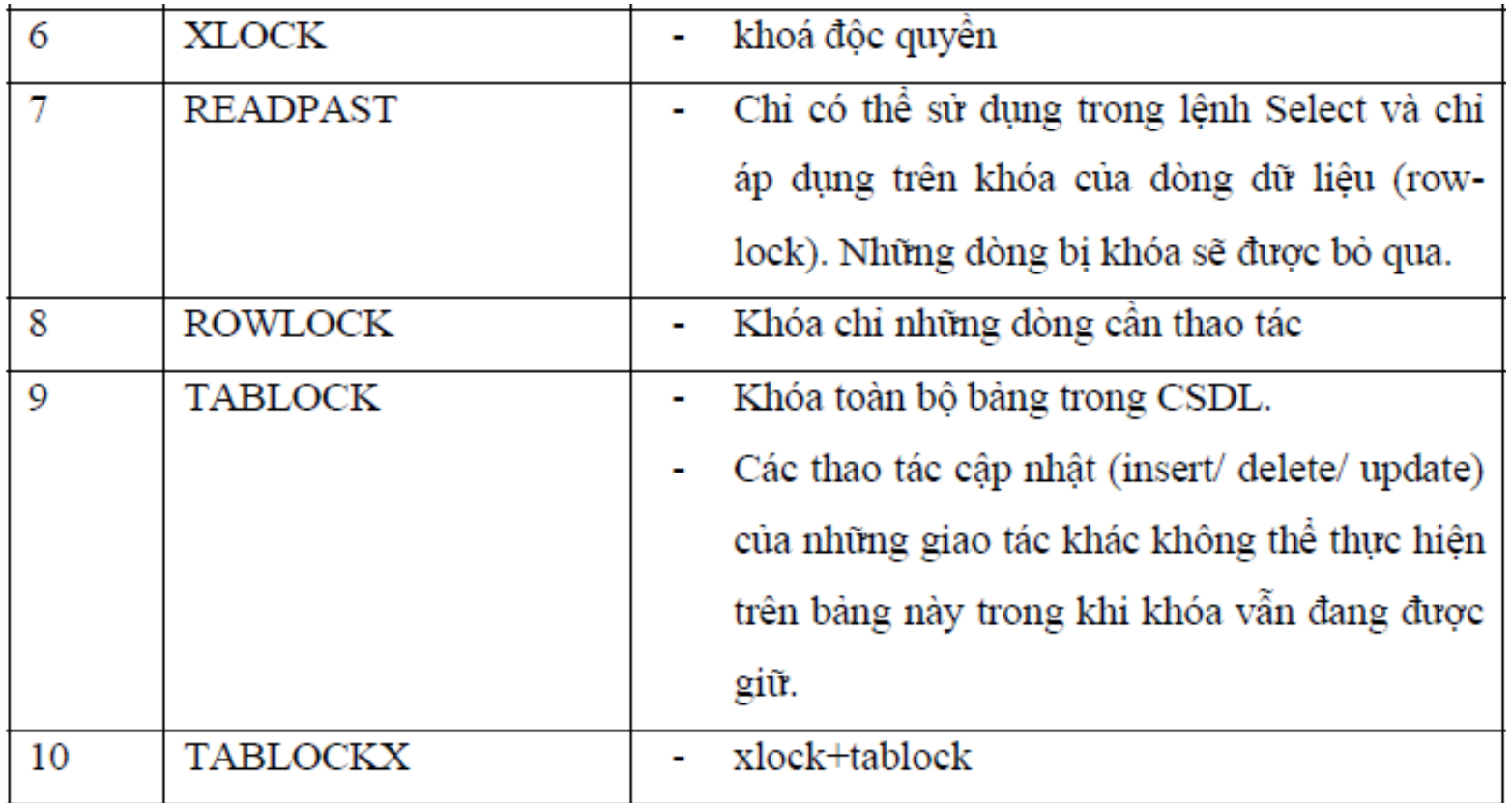

# Kết hợp Mức cô lập + Khóa trực

- · THẦng transaction luôn có các thao tác yêu cầu bảo vệ nghiêm ngặt và các thao tác ít yêu cầu bảo vệ nghiêm ngặt
- Dùng mức cô lập ứng với yêu cầu bảo vệ ít nghiêm ngặt nhất
- Bổ sung lock trực tiếp vào các thao tác yêu cầu bảo vệ nghiêm ngặt hơn mức mà mức cô lập đó cung cấp.

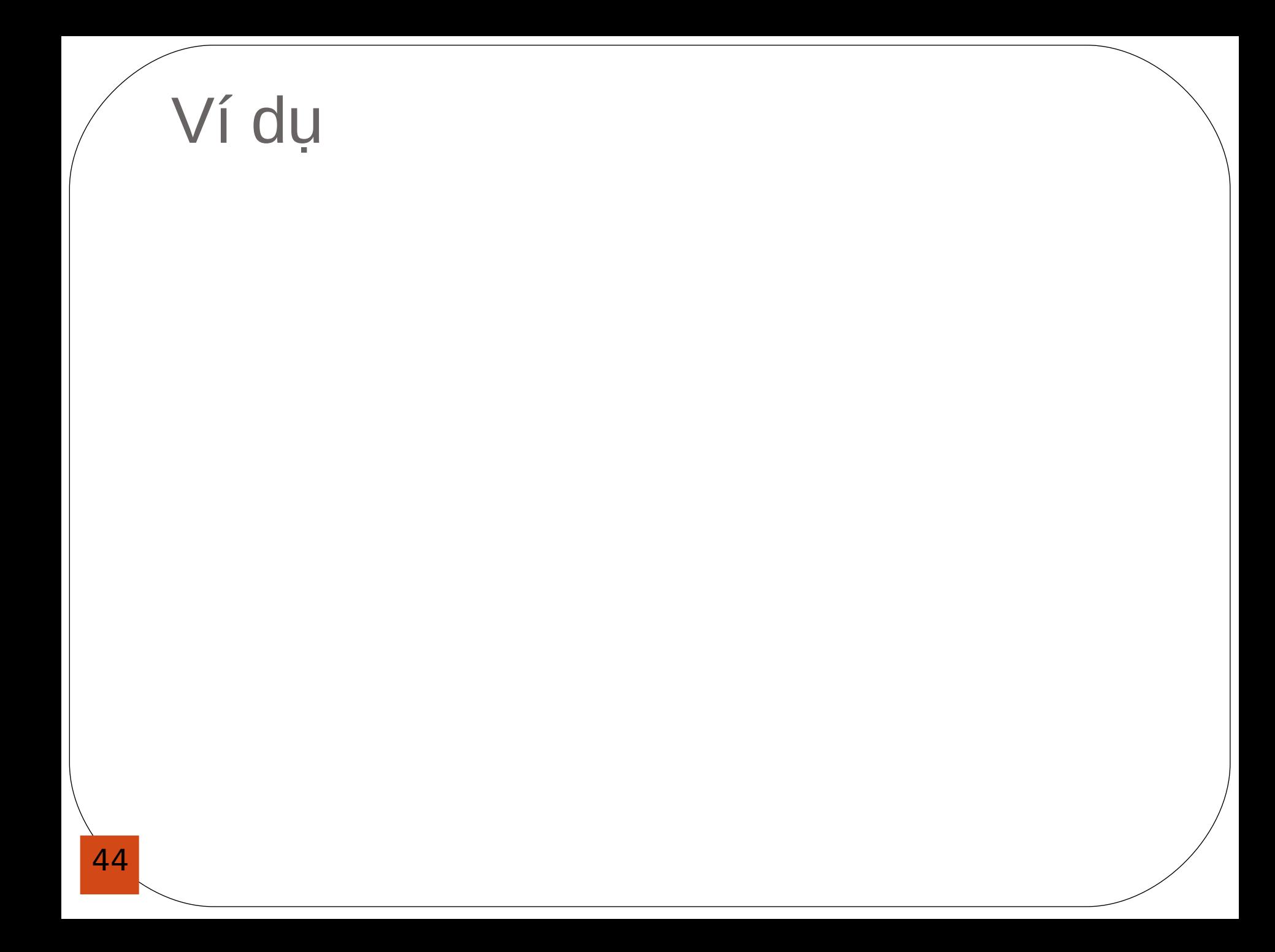

# Nội dung bài học

- Các vấn đề của truy xuất đồng thời
- **Kỹ thuật khóa**
- **Kỹ thuật khóa trong SQL Server** 
	- Kỹ thuật khóa (Locking)
	- Mức cô lập trong giao dịch
	- Khóa trực tiếp trong câu lệnh

### **• Deadlock**

#### **Deadlock**

- Khi xử lý đồng thời, không tránh khỏi việc transaction này phải chờ đợi transaction khác
- **Nếu vì lý do gì đó mà hai transaction lai chờ lẫn** nhau vĩnh viễn, không cái nào trong hai có thể hoàn thành được thì ta gọi đó là hiện tượng Dead Lock

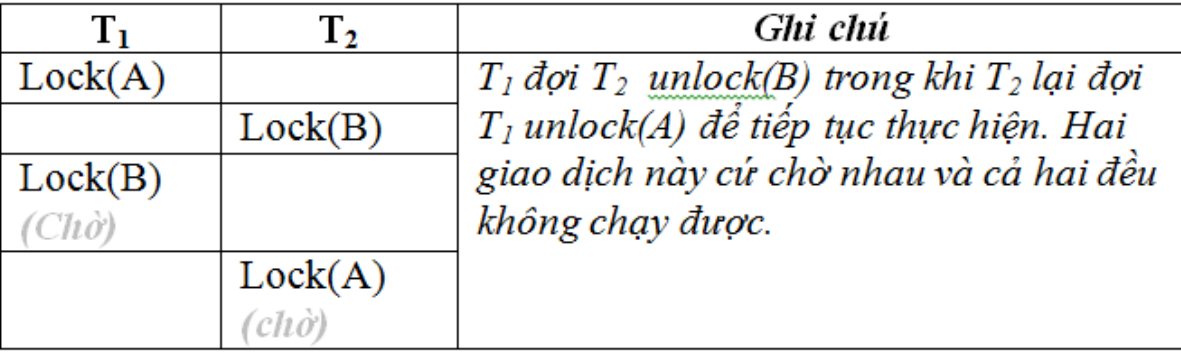

## Xử lý Deadlock trong SQL Server

- SQL Server sẽ chon 1 trong 2 transaction gây deadlock để hủy bỏ, khi đó transaction còn lại sẽ được tiếp tục thực hiện cho đến khi hoàn tất
- **Transaction bị chọn hủy bỏ là transaction mà** SQL ước tính chi phí cho phần việc đã làm được ít hơn transaction còn lại.

#### Xử lý DeadLock trong SQL Server

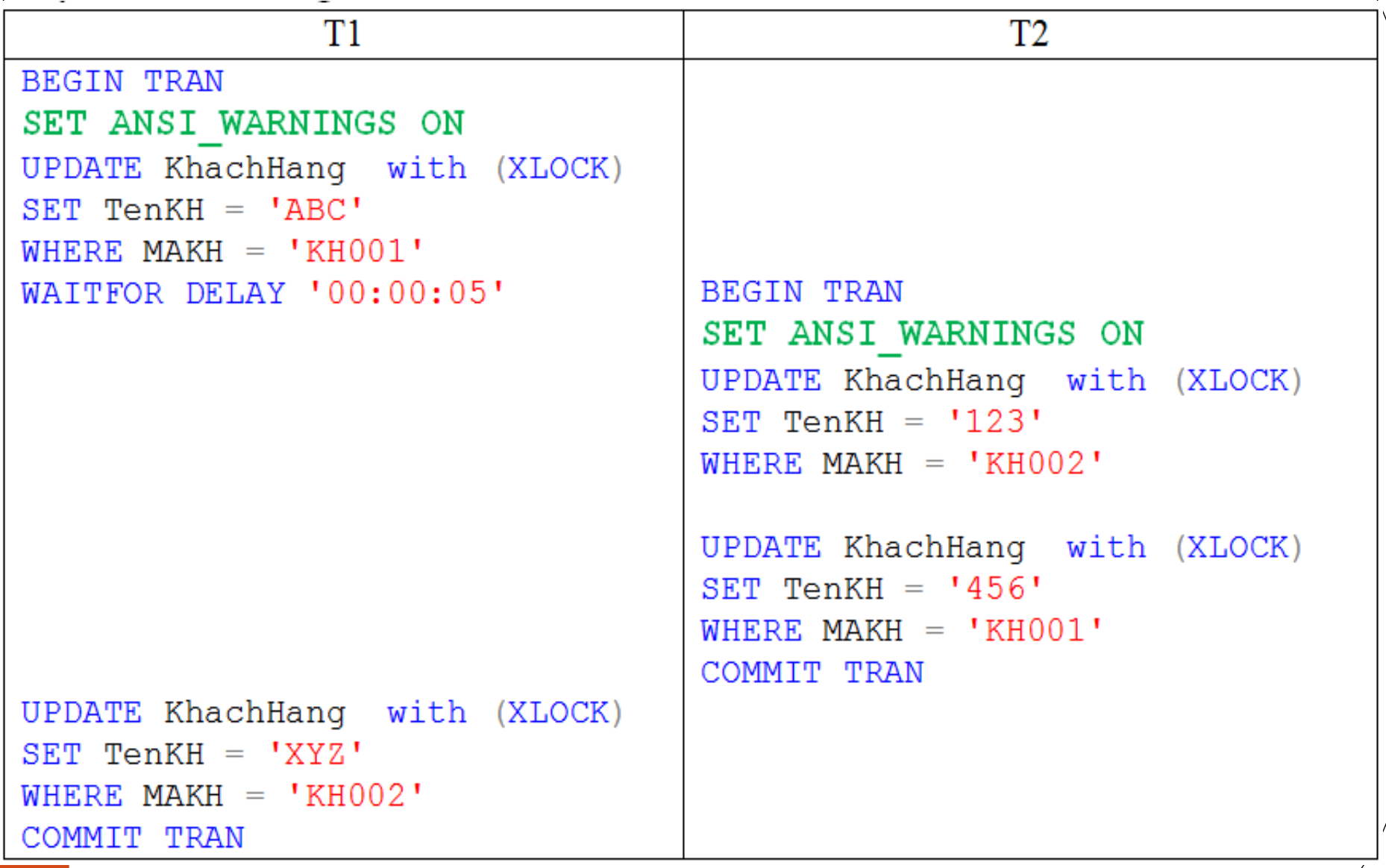

## Hết chương 4